# **GroupGets PureThermal 2**

# FLIR Lepton® Smart I/O Module

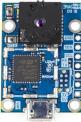

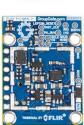

The PureThermal 2 FLIR Lepton Smart I/O Module is a hackable thermal webcam module for the FLIR Lepton Longwave Infrared (LWIR) camera core. It ships preconfigured to operate as a plug-and-play UVC 1.0 USB thermal webcam that will work with standard webcam apps such as VLC Media Player on PC, Linux, Mac, and Android. For developers, it's reference firmware and hardware schematic are open source for customized applications. We have also created an open source software application, <a href="Methodology.getThermal">GetThermal</a>, to view Lepton data on x86 Linux and macOS platforms. GetThermal and PureThermal 2 (PT2) both support the *radiometric* mode of Lepton 2.5 & 3.5. Stay up to date with resources, video, and software for PT2 at its <a href="meshcale">resource page</a>.

## **FEATURES**

- Get Thermal video over USB right out of the box using freeware apps like VLC on Mac, Linux, Windows, or Android
- PT2 can do 9 Hz color video over usb using the USB UVC class
- STM32F412 ARM microprocessor. Execute on-board image processing without the need for an external system
- Through-holes for GPIO and peripheral breakouts to easily attach other devices
- Open source reference firmware is on the GroupGets Github
- Device Firmware Upgrade (DFU) the STM32 ARM MCU over USB
- Debug via JTAG through a 6-Pin plug-of-Nails port using a Tag-Connect TC2030-IDC-NL, an ARM20-CTX, & ST-Link V/2.
- Powered via USB
- UART, I2C, and GPIO Expansion via standard 0.1" holes
- Compatible with all current 2.x and 3.x Lepton cores
- Compact 30 x 18mm form-factor that can be embedded into other modules or inconspicuously housed as a standalone web, research, or security camera

#### **APPLICATIONS**

- Thermal Imaging
- Non-contact temperature measurements
- Motion Sensing
- Night Vision
- · Gesture Recognition

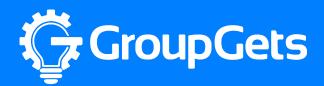

# **PureThermal 2 Specifications**

| Power Inputs                    | Micro USB                      |
|---------------------------------|--------------------------------|
| Maximum Input Voltage (LiPo/H1) | 5.5v                           |
| Lepton Core Support             | Lepton 2.x and 3.x             |
| Expansion                       | I2C, UART, GPIO, JTAG          |
| Processor                       | STM32F412 (1M Flash, 512K RAM) |
| Thermal Video Outputs           | UVC over USB                   |
| PureThermal 2 Part Number       | PURETHERMAL-2                  |

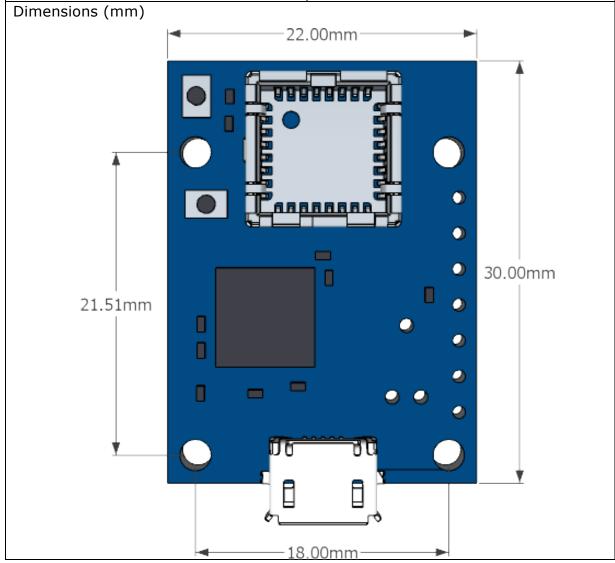

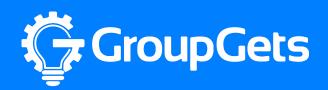

# **Application Information**

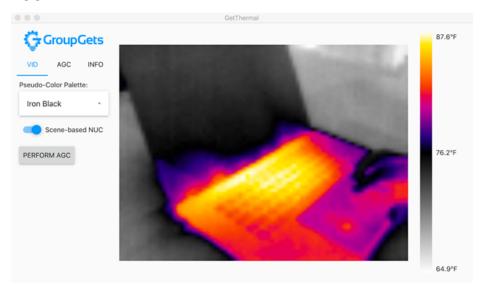

### **Programming PureThermal 2**

To program the PureThermal 2 a <u>ST-Link V2</u>, <u>Tag-Connect TC2030-IDC-NL</u>, & a <u>Tag-Connect ARM20-CTX 20-Pin to TC2030-IDC Adapter</u> are required. The various firmware versions and instructions are available on our <u>PureThermal GitHub page</u>.

#### Release firmware version 1.10

Version 1.10 is the default PureThermal 2 firmware configuration as of June 27<sup>th</sup> 2018. It allows the PT2 to be recognized as a webcam on most computers and operating systems (USB Video Class – UVC) right out of the box. It has both Lepton 2.x and 3.x support determined at boot. It is compatible with both standard and radiometric Lepton cameras. Using the radiometry feature from a radiometric Lepton requires the use of specialized software to display such as our open source <a href="GetThermal">GetThermal</a> application for macOS and Linux.

### **Debugging PureThermal 2**

PureThermal 2 has an available UART port to aid debugging and app development. To use it, attach a standard <u>3V3 TTL-to-USB converter</u> to the end of the ARM MCU JTAG adapter shown on the left.

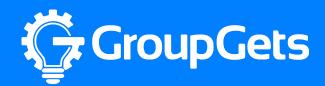

## **PureThermal 2 Interface Diagram**

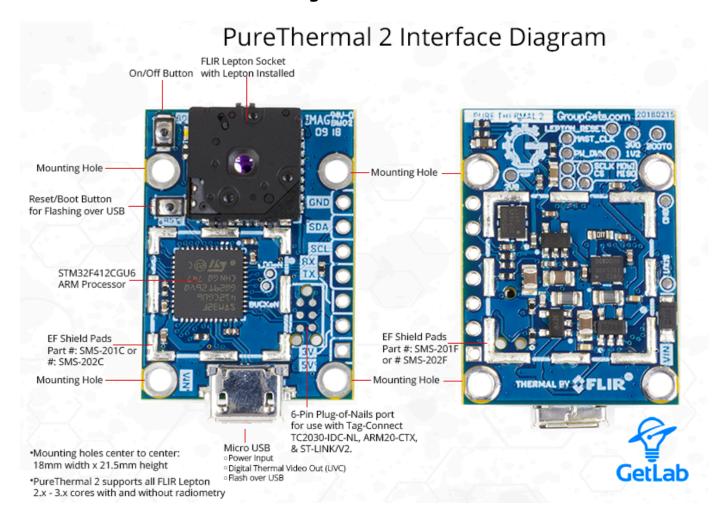

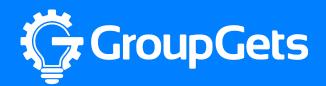

# **Functions**

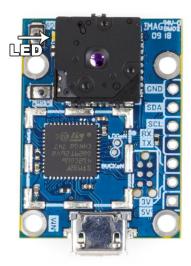

**LED:** When plugged in to micro-usb power and a Lepton is inserted in the socket LED will flash slowly. When video is being transmitted to the viewing program, LED will flash more rapidly.

### **Hardware Schematic**

Downloadable .pdf version available here.

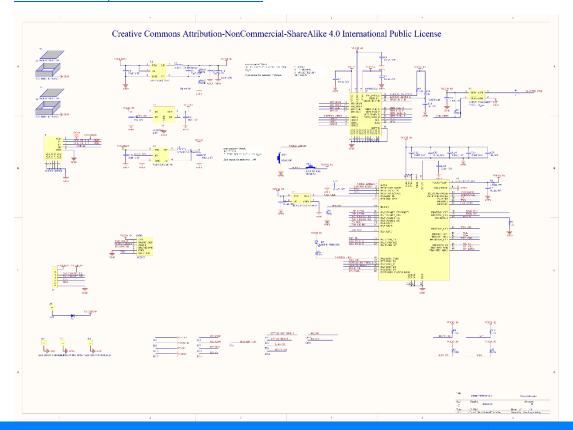

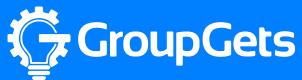

# **X-ON Electronics**

Largest Supplier of Electrical and Electronic Components

Click to view similar products for Cameras & Camera Modules category:

Click to view products by SparkFun manufacturer:

Other Similar products are found below:

FH-SC LI-OV9712-USB-M12 CAMOV5645 73-540-420I Web Camera module 5.0M pixel LI-IMX424-GMSL2-070H FIT0729 AWC-002 LI-AR0231-GMSL2-CFM-176H-010 LI-USB30-IMX490-GW5400-GMSL2-065H FIT0730 73-951-0046 73-954-0001T 73-961-0005 1202 1203 73-961-0003 73-961-0012 107139 107115 107149 107142 82535IVCHVM 107140 107113 107112 107141 107147 107148 107110 107150 107145 107111 OKY3553 10299 10300 613 82637BRPLHV EP-DCINTELD-415 1386 4321 4561 NEON-203B-JNX Starter Kit, 2M, 30fps NEON-202B-JT2-X Starter Kit, 1.9M, 60fps NEON-203B-JT2-X Starter Kit, 2M, 30fps NEON-204B-JT2-X Starter Kit, 5M, 14fps NEC\_B&W\_SGA\_FOV120\_F4.0 AD-3DSMARTCAM1-PRZ 43203 104002